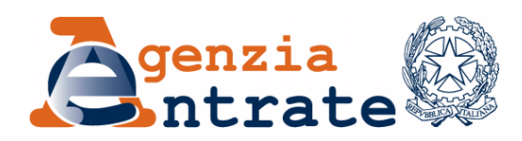

## COMUNICATO STAMPA

## *E-fattura***, arriva l'App gratuita dell'Agenzia delle Entrate Nel video-tutorial i vantaggi del QR-Code e come utilizzarlo**

Pronto il *kit* di servizi realizzati dall'Agenzia delle Entrate, in collaborazione con il partner tecnologico Sogei, per agevolare il passaggio alla fatturazione elettronica, come previsto dalla legge di Bilancio 2018 (Legge 205/2017). È infatti da oggi disponibile l'App "FATTURAe", con la quale è possibile predisporre e trasmettere le *e-fatture* in maniera rapida e sicura acquisendo in automatico, tramite QR-Code, le informazioni anagrafiche del cliente con partita Iva. La funzionalità che consente di acquisire il QR-Code del cliente sarà da domani operativa anche sulla procedura web di predisposizione e invio delle fatture elettroniche al Sistema di Interscambio (SdI). Da lunedì 2 luglio sarà disponibile anche il pacchetto software da scaricare sul pc per predisporre *le e-fatture* anche se non si è connessi a internet. Si ricorda, che in base alle modifiche previste dal Dl n. 79 del 28 giugno 2018, pubblicato sulla Gazzetta Ufficiale n. 148 del 28 giugno 2018, viene rinviata al 1° gennaio 2019 l'entrata in vigore dell'obbligo della fatturazione elettronica per la vendita di carburante a soggetti titolari di partita Iva presso gli impianti stradali di distribuzione. Resta comunque ferma la possibilità di emettere, dal 1° luglio 2018, la fattura elettronica per gli operatori del settore che intendano adottare da subito questa modalità.

**Pronti i servizi dedicati** - L'app "FATTURAe" consente ai titolari di partita Iva in possesso delle credenziali Entratel, Fisconline o Spid di predisporre e inviare le fatture elettroniche al Sistema di Interscambio. In particolare, attraverso una procedura guidata, l'app aiuta l'utente a predisporre una fattura ordinaria o semplificata tra privati o una fattura verso la Pa. Per agevolare il più possibile l'operatività nei casi di cessione di carburante, consente inoltre di scegliere un modello di fattura *ad hoc*. L'app è già disponibile negli store in ambiente Android e lo sarà a breve anche per iOS. Gli utenti, per predisporre e inviare le fatture elettroniche, possono anche utilizzare la piattaforma web "Fatture e Corrispettivi" che consente di inviare, ricevere (tramite SdI) e conservare – previa sottoscrizione di apposito accordo online – le fatture elettroniche con le nuove regole tecniche, oltre che di acquisire il QR-Code del cliente. L'Agenzia mette inoltre a disposizione un pacchetto software da installare sul proprio computer per predisporre le *e-fatture* in modalità offline: una soluzione pensata per coloro che non hanno una connessione stabile o continua a internet. È infine possibile accedere - personalmente o tramite un intermediario delegato - al servizio disponibile sul portale "Fatture e corrispettivi" per registrare l'indirizzo telematico prescelto su cui ricevere le fatture elettroniche (Pec o "codice destinatario").

**Un video-tutorial spiega i vantaggi del QR-Code** - Un [video-tutorial,](https://bit.ly/2Kq4wE1) disponibile sul canale istituzionale YouTube dell'Agenzia delle Entrate, spiega passo passo come fare per ottenere il proprio QR-Code e i vantaggi legati a questo nuovo strumento. Il codice a barre bidimensionale, infatti, è una sorta di "biglietto da visita digitale" che serve ad agevolare la predisposizione e l'invio delle fatture elettroniche e a rendere più veloce e sicura la ricezione del documento fiscale da parte del cessionario/committente. Il codice può essere generato direttamente dal titolare della partita Iva oppure da un suo intermediario delegato. Per ottenerlo, in formato immagine o pdf, bisogna accedere al Cassetto fiscale o al portale "Fatture e corrispettivi" utilizzando le credenziali Spid, quelle dei servizi Entratel/Fisconline o la Carta nazionale dei servizi (Cns).

## **Roma, 29 giugno 2018**